### **Library Guides**

### How to find articles and books?

### **Contents**

- Search by journal titles
- Search by article titles / keywords (One Stop Search)
- Search information in electronic databases
- Search by research records / citation map
- Search by book titles / subject terms

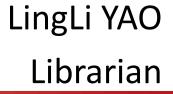

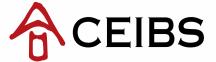

# Search by journal titles

1. Go to the <u>library home page</u> and enter the journal title in Quick Search bar:

Search for journals

Title begins with
Title begins with
Title equals
Title contains all words
ISSN / ISBN equals

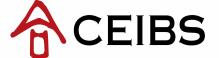

**Quick Search** 

# Search by journal titles

### 2. Select publication title and visit its home page:

4 records retrieved for the search: Title begins with "Journal of communication"

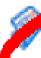

Journal of communication (0021-9916)

from 1997 to present in Wiley Online Library-SSH Package

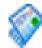

Journal of communication inquiry (0196-8599)

from 01/03/1974 to 31/10/1998 in SAGE Humanities and Social Science Backfile Package 2008

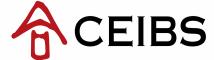

# Search by journal titles

# 3. Browser contents by volume & issue, by article title or by key words:

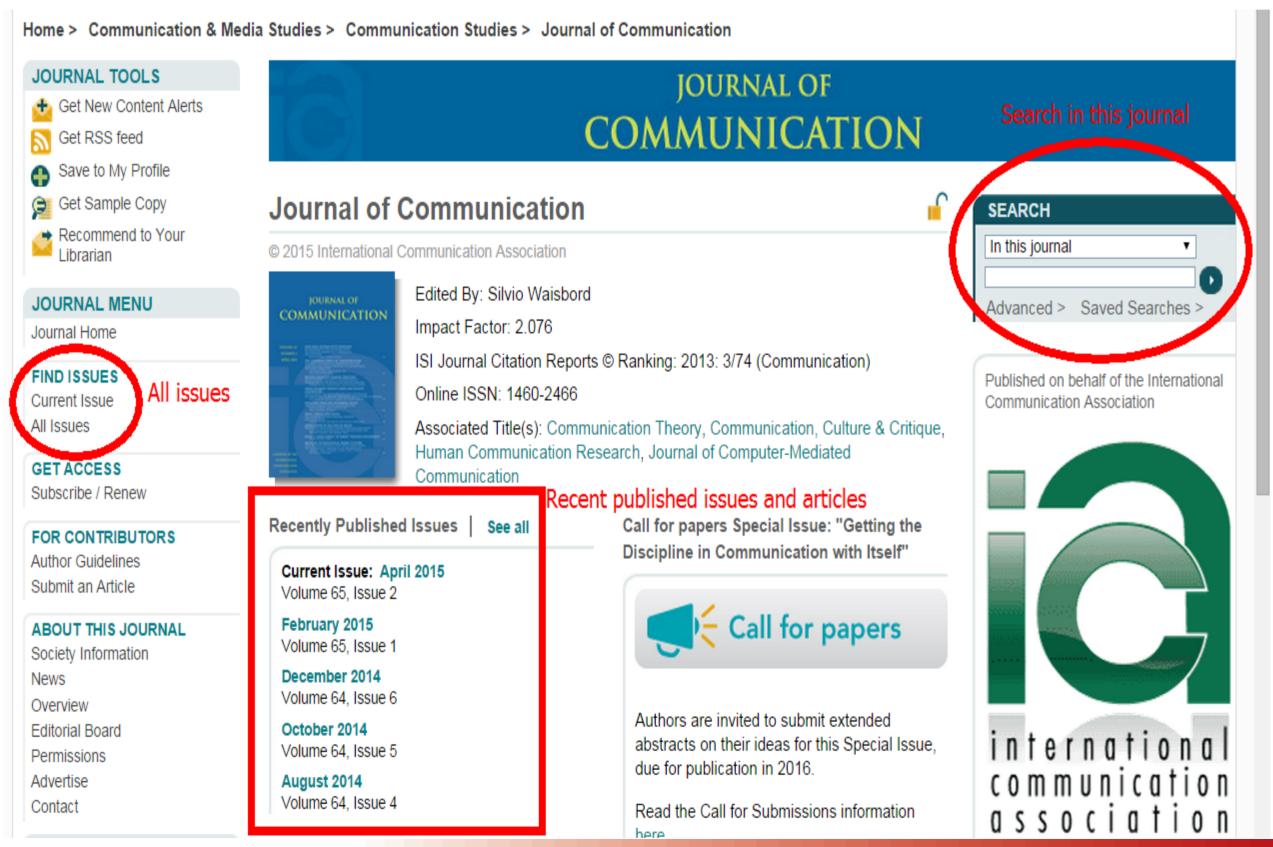

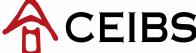

# Search by article titles / keywords (One Stop Search)

1. Visit the <u>library home page</u> and type the title or keywords in Quick Search bar:

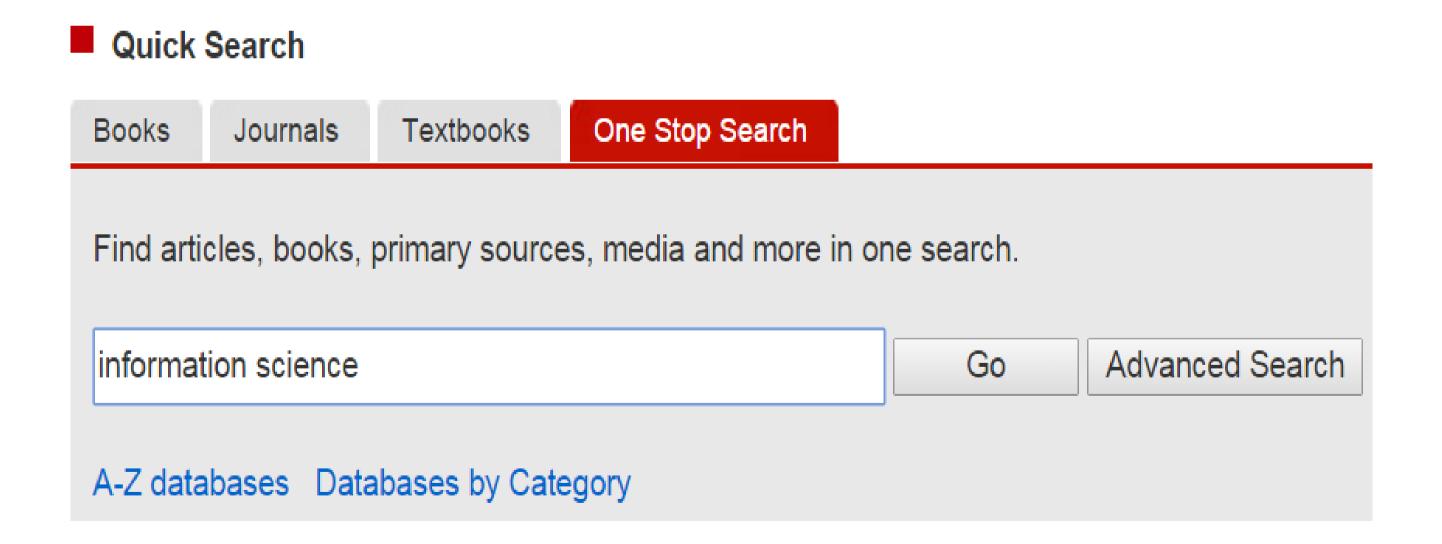

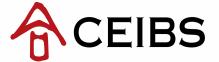

# Search by article titles / keywords (One Stop Search)

### 2. Refine your search or visit recommended databases:

Search Results: Your search for information science returned 25.416,308 results

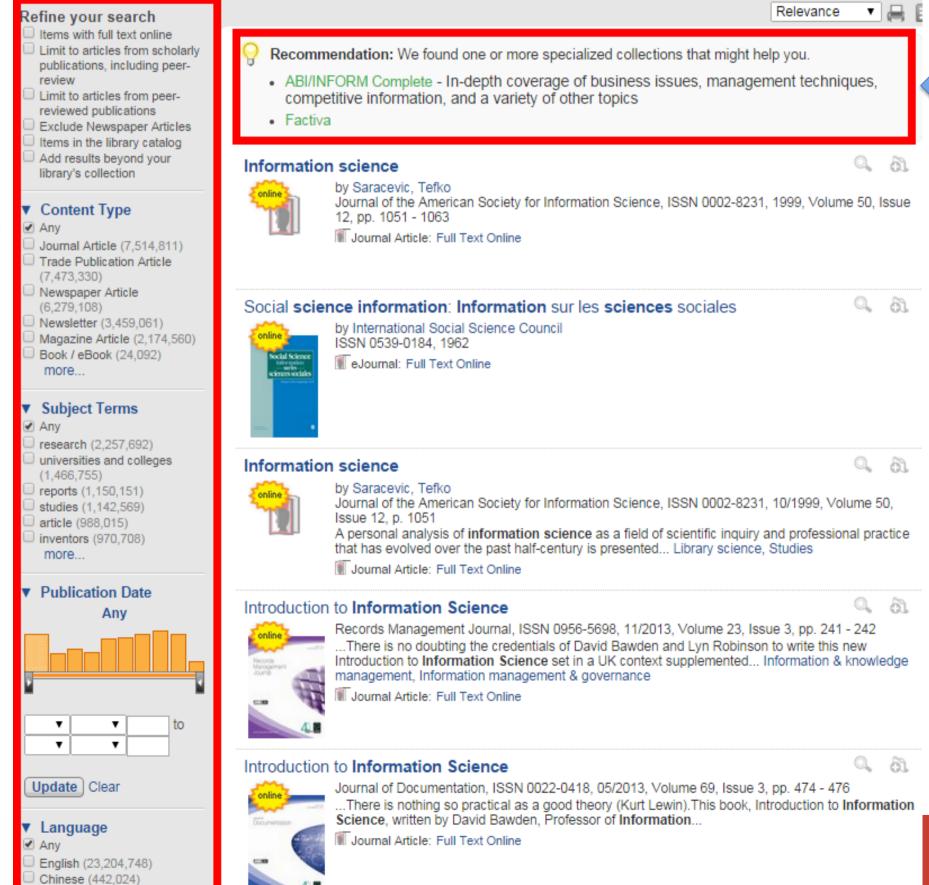

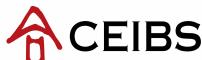

Refine

**E-databases** 

### Search information in electronic databases

1. Visit the <u>library home page</u> and select "<u>Resources</u>" from the left or from the Quick Search bar:

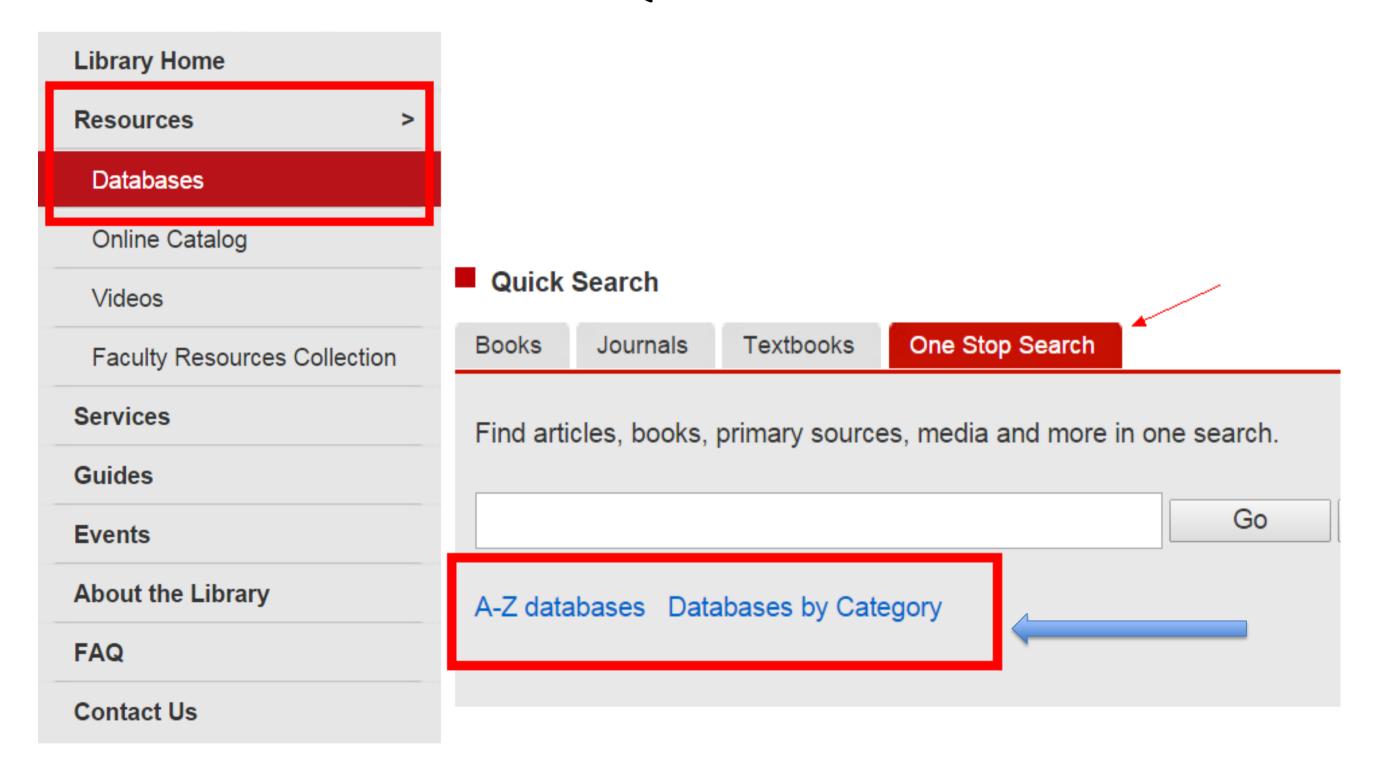

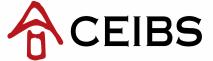

### Search information in electronic databases

2. Click "By Category" and select "Journal Articles and Dissertations"

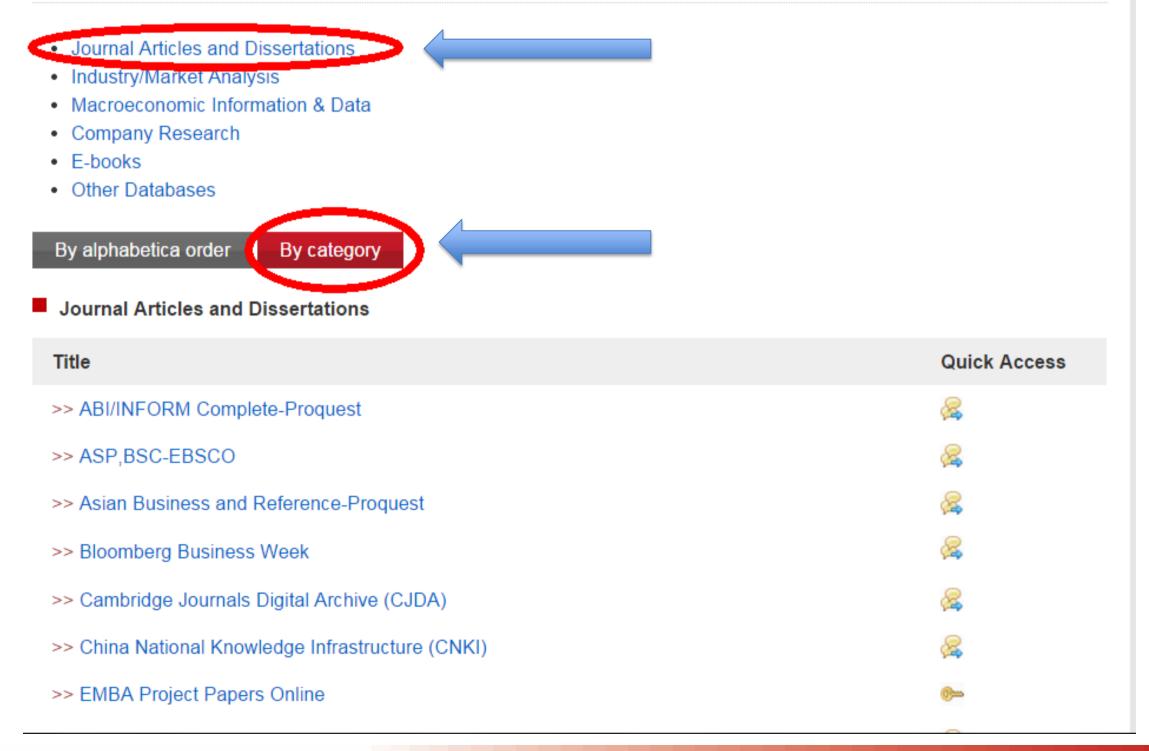

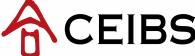

# Search by research record / citation map

Please access <u>SSCI (Web of Science)</u> from our library website and see the citation network of journal articles.

- Search by article titles
- Search by keywords
- See citation records
- Use citation map
- Find related records
- Create citation report
- Analyse results

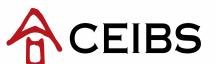

# **Example 1: Search by article titles**

1. Search the article title in SSCI and click into the article page

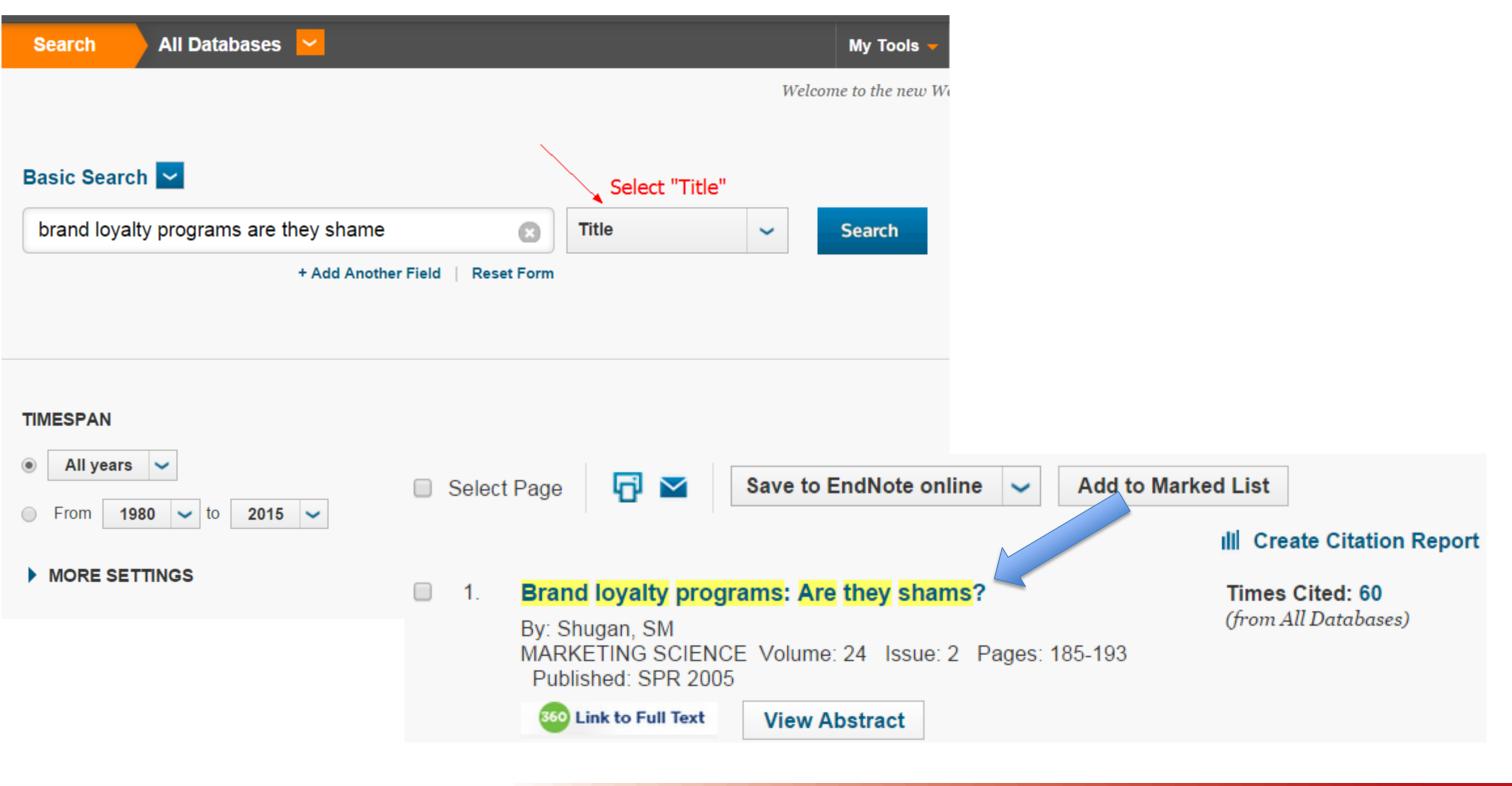

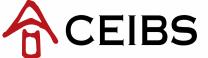

# Example 1: Search by article titles

### 2. See related research records on the right side of the webpage

#### **Brand loyalty programs: Are they shams?**

By: Shugan, SM (Shugan, SM)

MARKETING SCIENCE

Volume: 24 Issue: 2 Pages: 185-193

DOI: 10.1287/mksc.1050.0124 Published: SPR 2005 View Journal Information

#### Abstract

Brand loyalty and the more modern topics of computing customer lifetime value and structuring loyalty programs remain the focal point for a remarkable number of research articles. At first, this research appears consistent with firm practices. However, close scrutiny reveals disaffirming evidence. Many current so-called loyalty programs appear unrelated to the cultivation of customer brand loyalty and the creation of customer assets. True investments are up-front expenditures that produce much greater future returns. In contrast, many so-called loyalty programs are shams because they produce liabilities (e.g., promises of future rewards or deferred rebates) rather than assets. These programs produce short-term revenue from customers while producing substantial future obligations to those customers. Rather than showing trust by committing to the customer, the firm asks the customer to trust the firm-that is, trust that future rewards are indeed forthcoming. The entire idea is antithetical to the concept of a customer asset. Many modern loyalty programs resemble old-fashioned trading stamps or deferred rebates that promise future benefits for current patronage. A true loyalty program invests in the customer (e.g., provides free up-front training, allows familiarization or customization) with the expectation of greater future revenue. Alternative motives for extant programs are discussed.

#### Keywords

Research Records Author Keywords: so-called loyalty programs; reward programs; customer assets; customer liabilities; deferred rebates; custom KeyWords Plus: REWARD PROGRAMS; ONLINE; PROMOTIONS; COMPETITION; MANAGEMENT; STRATEGY; CHOICE; MODEL; COST

#### Author Information

Reprint Address: Shugan SM (reprint author)

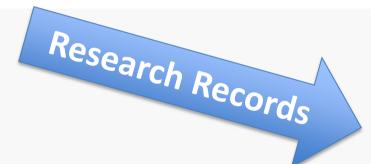

#### Citation Network

59 Times Cited 53 Cited References

View Related Records

Wiew Citation Map

Create Citation Alert

(data from Web of Science ™ Core Collection)

#### **All Times Cited Counts**

60 in All Databases

59 in Web of Science Core Collection

0 in BIOSIS Citation Index

0 in Chinese Science Citation Database

0 in Data Citation Index

1 in SciELO Citation Index

#### Most Recent Citation

Kang, Jun. Customer-company identification and the effectiveness of loyalty programs. JOURNAL OF BUSINESS RESEARCH, FEB 2015.

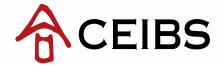

1. Type keywords in the search bar and search

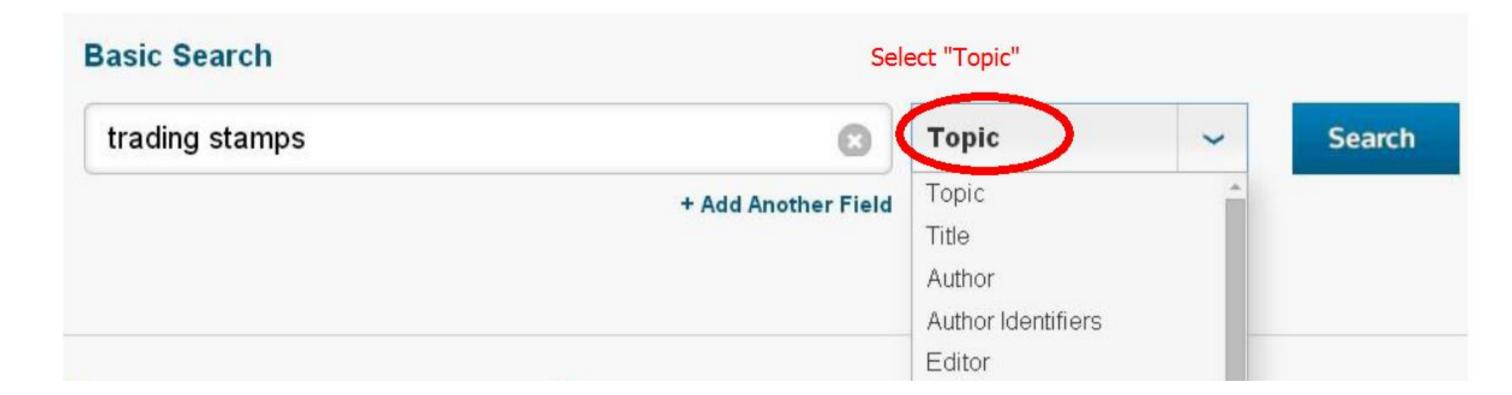

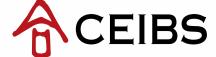

2. Refine your search and sort search results by times cited

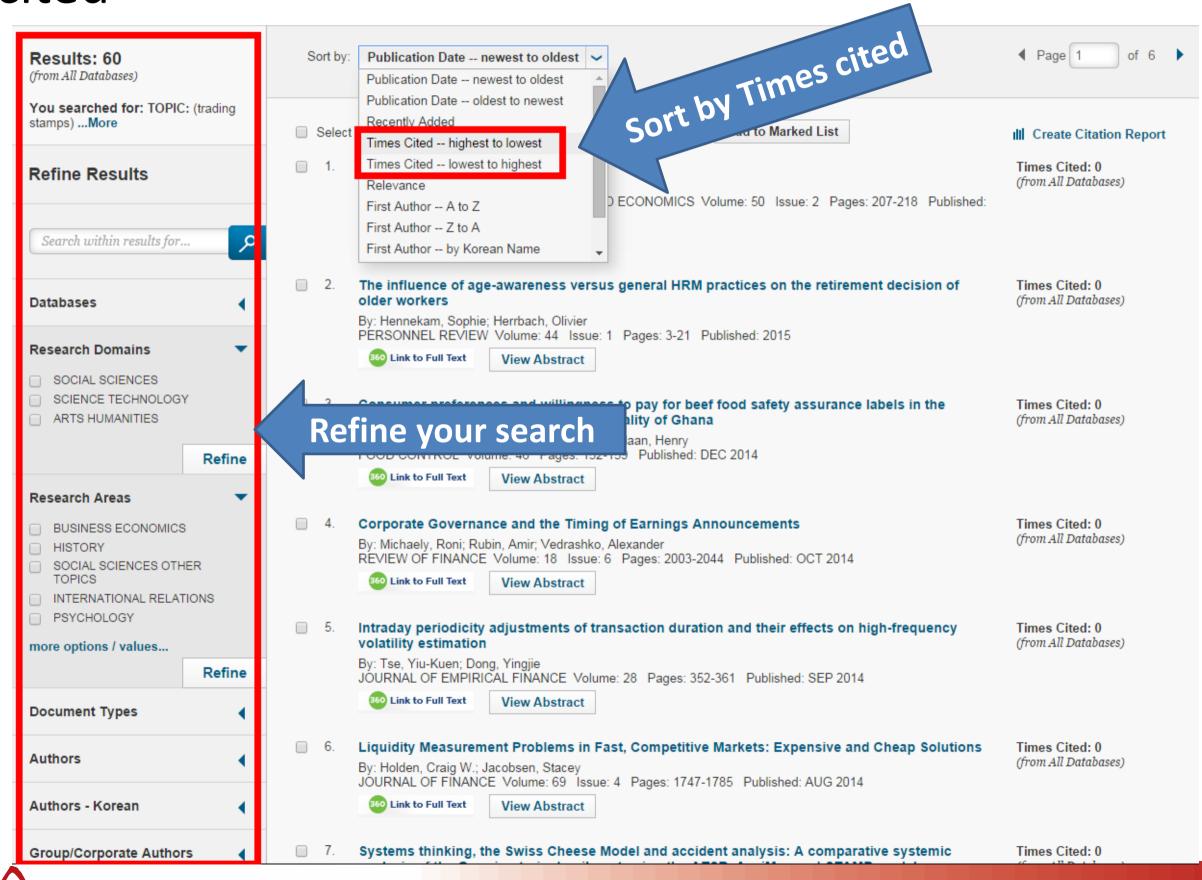

### 3. Click title to see its information page

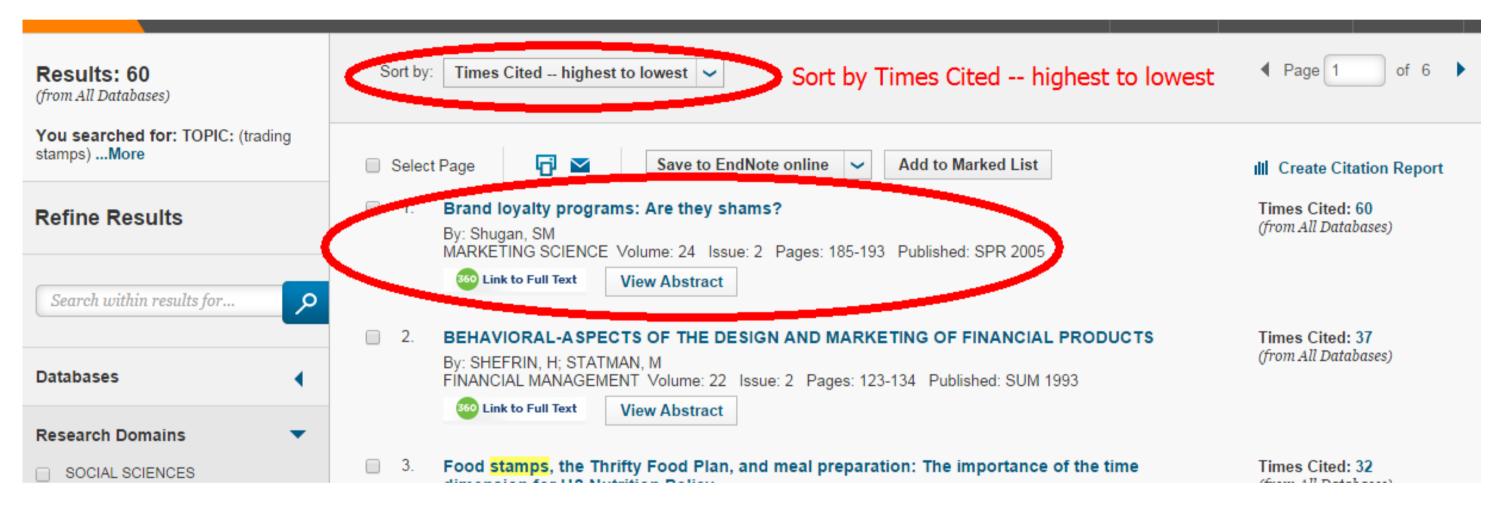

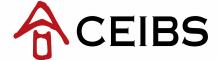

# 4. See related research records on the right side of the webpage

#### Brand loyalty programs: Are they shams?

By: Shugan, SM (Shugan, SM)

MARKETING SCIENCE

Volume: 24 Issue: 2 Pages: 185-193

DOI: 10.1287/mksc.1050.0124

Published: SPR 2005 View Journal Information

#### Abstract

Brand loyalty and the more modern topics of computing customer lifetime value and structuring loyalty programs remain the focal point for a remarkable number of research articles. At first, this research appears consistent with firm practices. However, close scrutiny reveals disaffirming evidence. Many current so-called loyalty programs appear unrelated to the cultivation of customer brand loyalty and the creation of customer assets. True investments are up-front expenditures that produce much greater future returns. In contrast, many so-called loyalty programs are shams because they produce liabilities (e.g., promises of future rewards or deferred rebates) rather than assets. These programs produce shams because they produce producing substantial future obligations to those customers. Rather than showing trust by committing to the concept of a custom resemble old-fashioned trading stamps or deferred rebates that promise future benefits for current patronage. A true loyary records the customer (e.g., provides free up-front training, allows familiarization or customization) with the expectation of greater future revenue. Alternative motives for extant programs are discussed.

#### Keywords

Author Keywords: so-called loyalty programs; reward programs; customer assets; customer liabilities; deferred rebates; customer lifetime value KeyWords Plus: REWARD PROGRAMS; ONLINE; PROMOTIONS; COMPETITION; MANAGEMENT; STRATEGY; CHOICE; MODEL; COST

#### Author Information

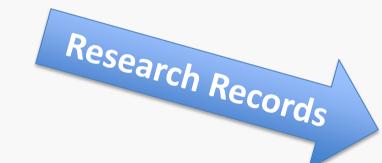

#### **Citation Network**

59 Times Cited53 Cited ReferencesView Related Records

**I View Citation Map** 

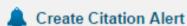

(data from Web of Science ™ Core Collection)

#### **All Times Cited Counts**

60 in All Databases

59 in Web of Science Core Collection

0 in BIOSIS Citation Index

0 in Chinese Science Citation Database

0 in Data Citation Index

1 in SciELO Citation Index

#### Most Recent Citation

Kang, Jun. Customer-company identification and the effectiveness of loyalty programs. JOURNAL OF BUSINESS RESEARCH, FEB 2015.

View All

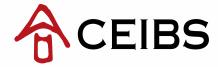

### See citation records

#### **Citation Network**

**Cited References** 

59 Times Cited

**Times Cited** 

53 Cited References

View Related Records

Related Records

Citation Map

View Citation Map

Create Citation Alert

(data from Web of Science <sup>™</sup> Core Collection)

#### **All Times Cited Counts**

60 in All Databases

59 in Web of Science Core Collection

0 in BIOSIS Citation Index

0 in Chinese Science Citation Database

0 in Data Citation Index

1 in SciELO Citation Index

#### **Most Recent Citation**

Kang, Jun. Customer-company identification and the effectiveness of loyalty programs. JOURNAL OF BUSINESS RESEARCH, FEB 2015.

View All

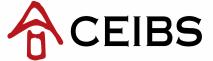

### See citation records

Select "Times Cited" to find records that have cited this work

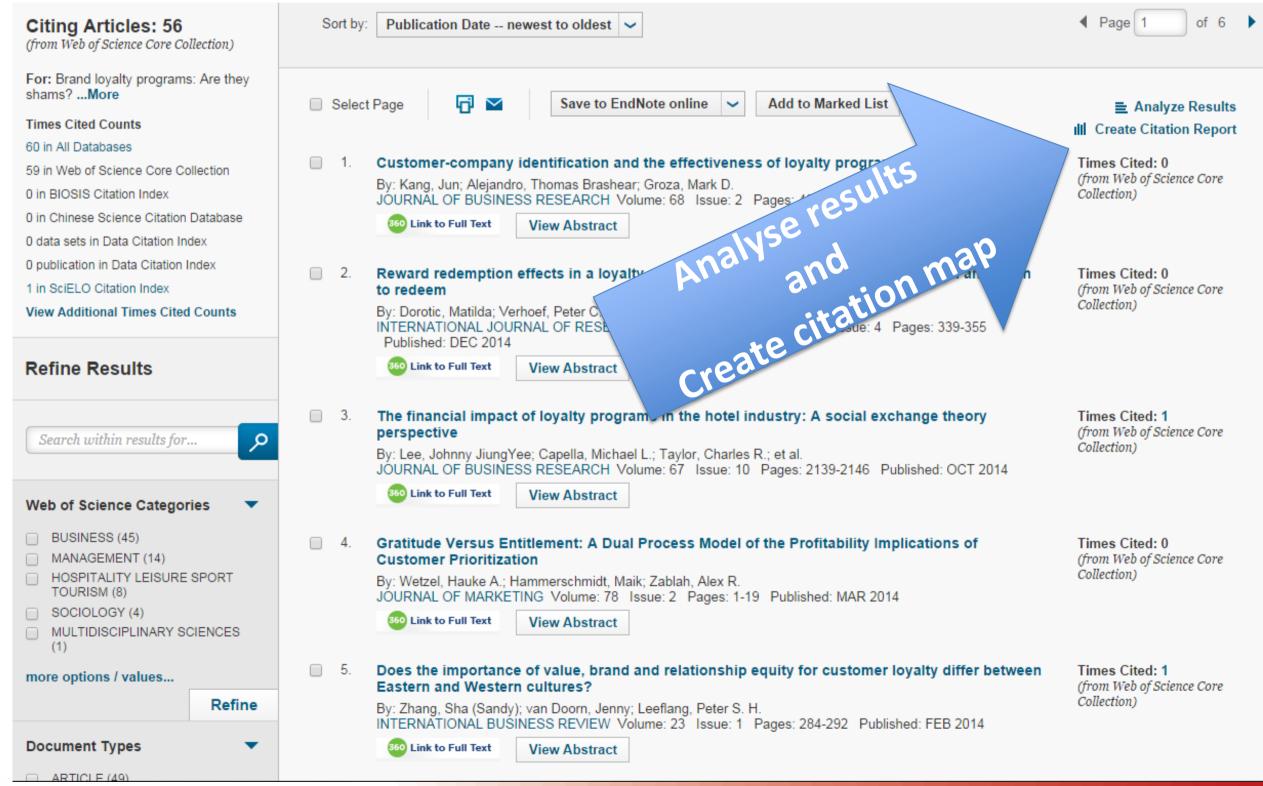

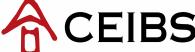

### See citation records

 Select "Cited References" to view a list of records cited by the work

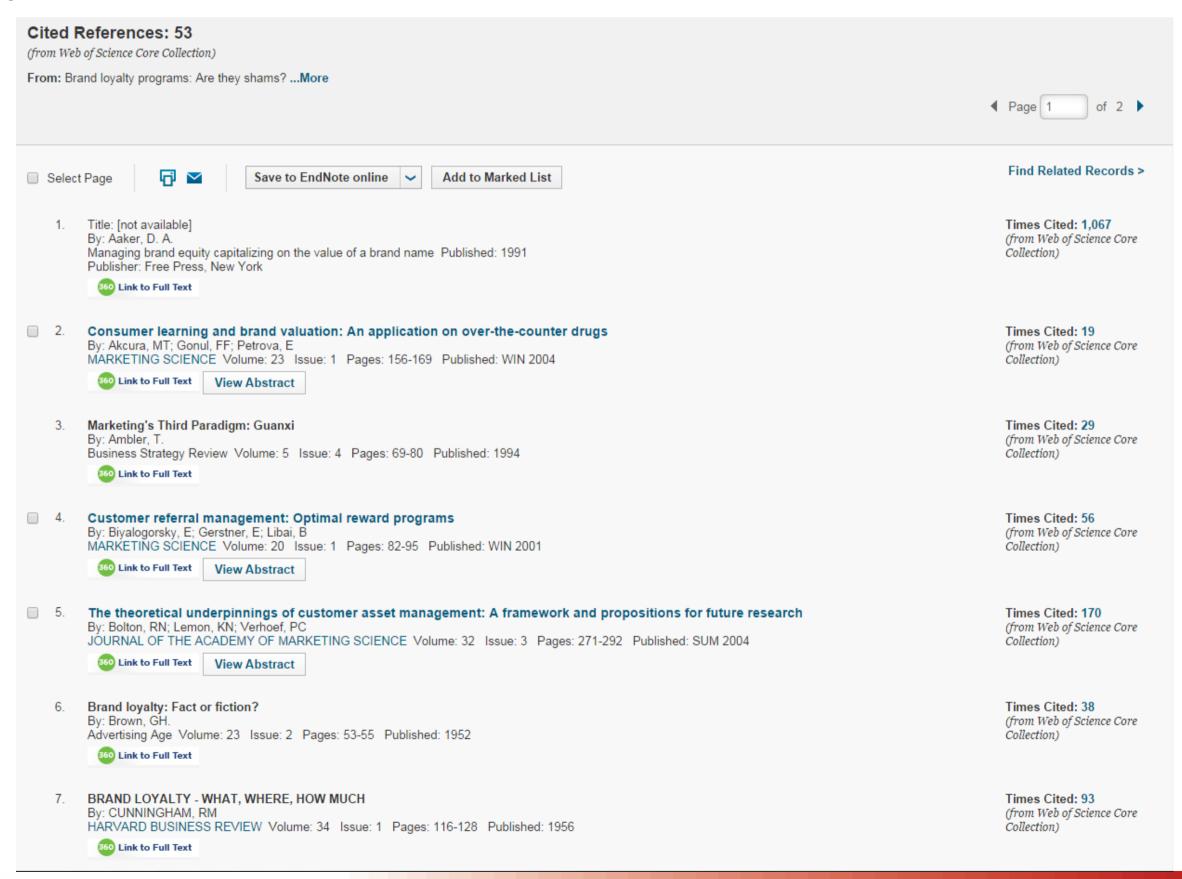

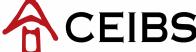

### Citation map

Use "View Citation Map" to see the citation relationships

### 3 steps to create a citation map:

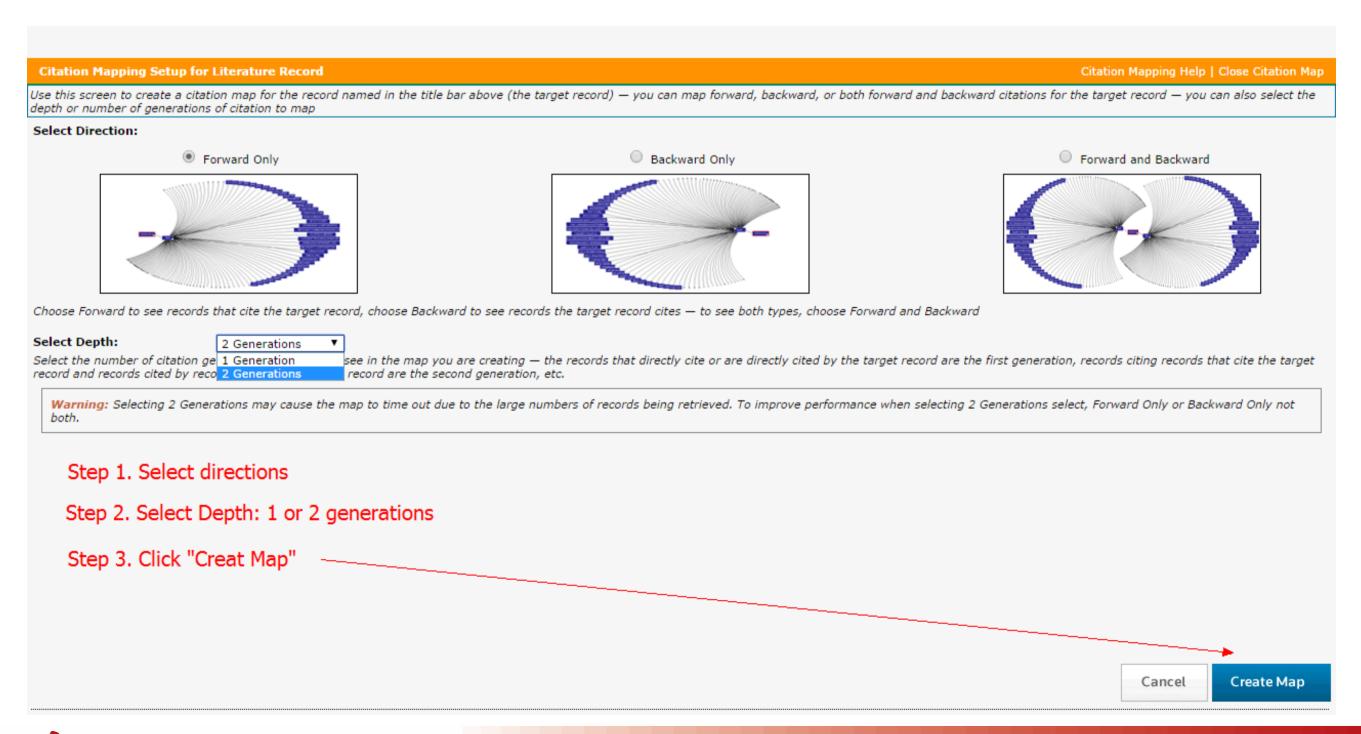

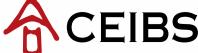

# Citation map

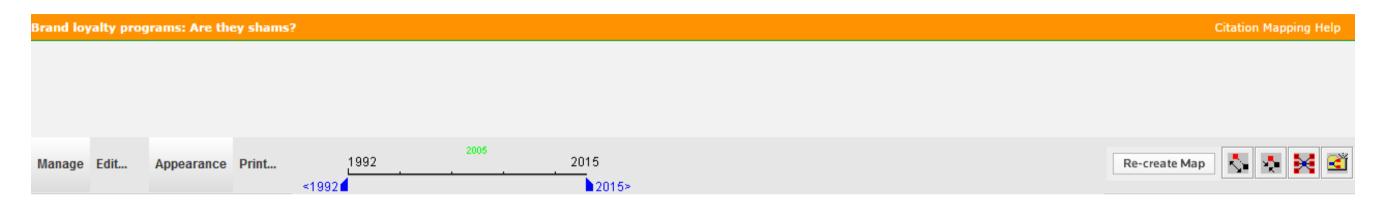

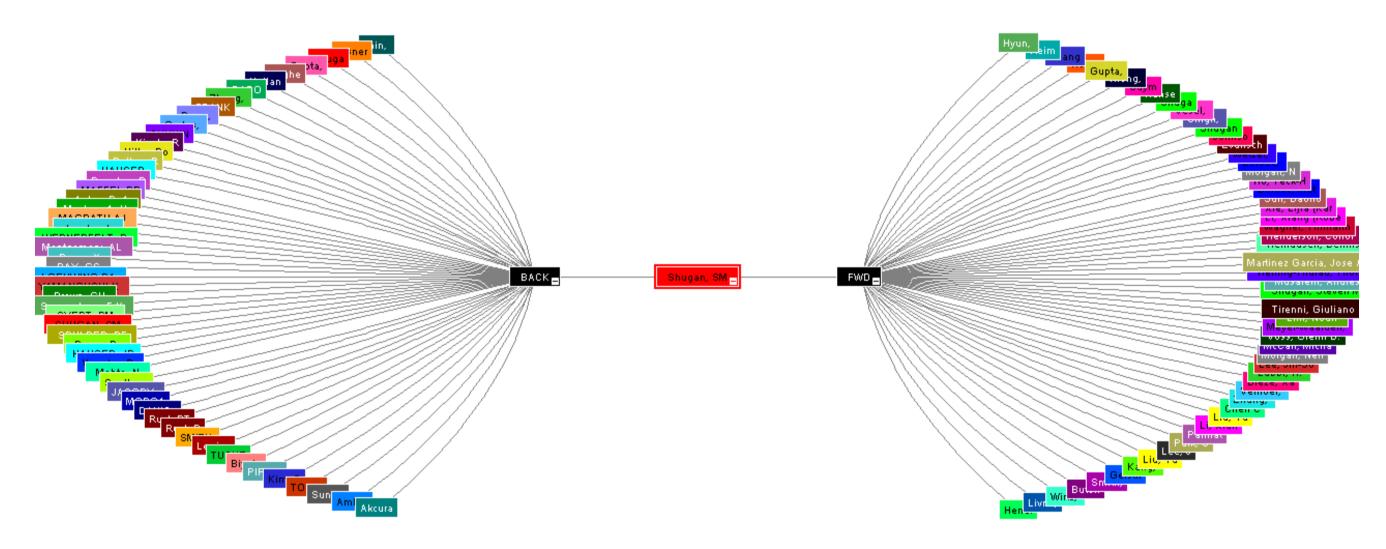

 $Source: Web \ of \ Science {}^{TM}, \ http://thomsonreuters.com/scholarly-scientific-research/$ 

| 💸 Record details for the nodes are displayed below (double-click a node to show its details). Click a checkbox below to locate that node above. |                   |                                        |                                |     |                                         |                                                               |  |  |  |  |  |  |  |
|----------------------------------------------------------------------------------------------------|-------------------|----------------------------------------|--------------------------------|-----|-----------------------------------------|---------------------------------------------------------------|--|--|--|--|--|--|--|
| 3                                                                                                    | Primary<br>Author | Journal<br>Name                        | Article Title                  |     | Brand loyalty programs: Are they shams? |                                                               |  |  |  |  |  |  |  |
| <b>▽</b>                                                                                                    |                   | 2005-<br>MARKETING<br>SCIENCE          | Brand loyalty programs: Are th |     |                                         | WOS:000229466600001 / Brand loyalty programs: Are they shams? |  |  |  |  |  |  |  |
| <u>.</u>                                                                                                    |                   | 1936-Q REV<br>COMMERCE                 | (article title not available)  |     |                                         | MARKETING SCIENCE                                             |  |  |  |  |  |  |  |
| <b>-</b>                                                                                                    |                   | 1952-<br>Advertising<br>Age            | Brand loyalty: Fact or fiction |     | Publication Year                        | 2005                                                          |  |  |  |  |  |  |  |
|                                                                                                    |                   |                                        |                                |     | Author                                  | Shugan, SM                                                    |  |  |  |  |  |  |  |
| •                                                                                                    | •                 | 1954-<br>Motivation and<br>personality | (article title not available)  |     | Source Abbreviation                     | MARKET SCI                                                    |  |  |  |  |  |  |  |
|                                                                                                    |                   | personancy                             |                                | - * | Volume                                  | 24                                                            |  |  |  |  |  |  |  |
|                                                                                                    |                   |                                        |                                |     | Page                                    | 185-193                                                       |  |  |  |  |  |  |  |

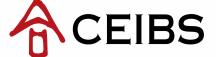

### Related records

 Select "View Related Records" to retrieve records of articles that cite the same references

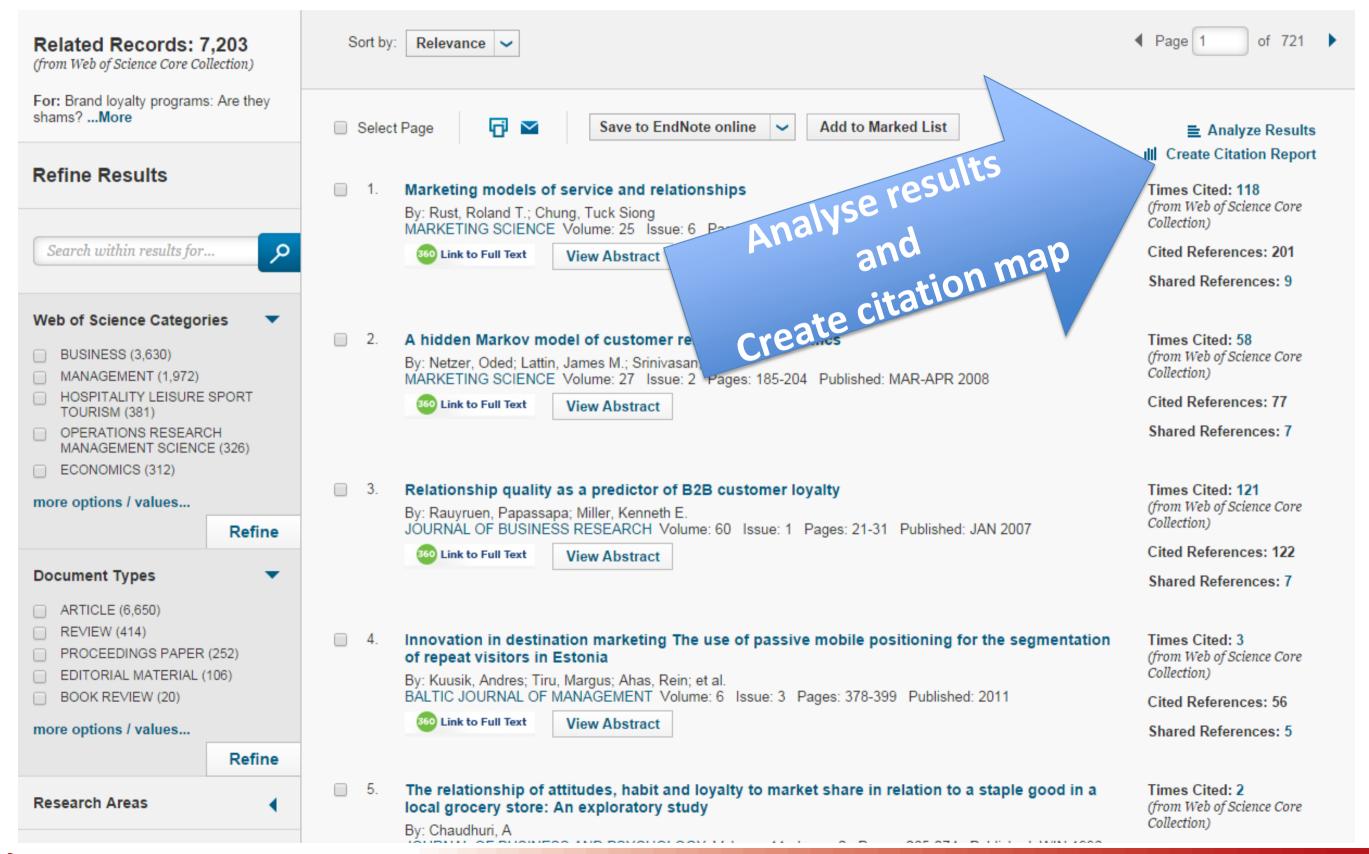

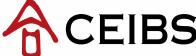

# **Citation report**

#### Citation Report: 56

(from Web of Science Core Collection)

For: Brand loyalty programs: Are they shams?. ... More

This report reflects citations to source items indexed within Web of Science Core Collection. Perform a Cited Reference Search to include citations to items not indexed within Web of Science Core Collection.

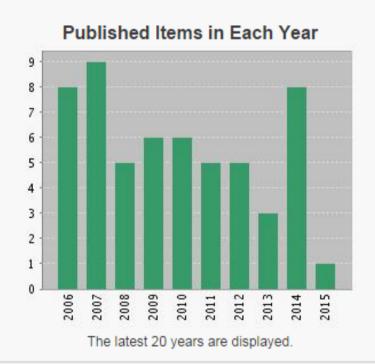

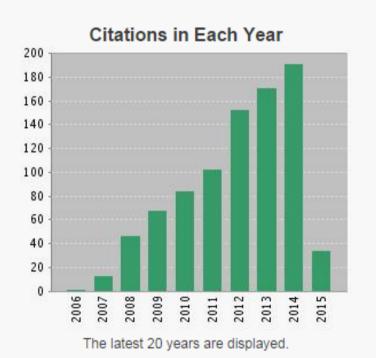

Results found: 56

Sum of the Times Cited [?]: 865

Sum of Times Cited without self-citations [?]: 794

Citing Articles [?]: 691

Citing Articles without self-citations [?]: 666

Average Citations per Item [?]: 15.45

h-index [?]: 17

Sort by: Times Cited -- highest to lowest >

◀ Page 1 of 6 ▶

|                                                                                                    |                                                                                                    | 2011 | 2012 | 2013 | 2014 | 2015 | Total | Average<br>Citations<br>per Year |
|----------------------------------------------------------------------------------------------------|----------------------------------------------------------------------------------------------------|------|------|------|------|------|-------|----------------------------------|
| Use the checkboxes to remove individual items from this Citation Report or restrict to items published between 1992 v and 2015 v Go |                                                                                                    |      |      | 171  | 191  | 34   | 865   | 86.50                            |
| 1.                                                                                                    | Customer metrics and their impact on financial performance  By: Gupta, Sunil; Zeithaml, Valarie  MARKETING SCIENCE Volume: 25 Issue: 6 Pages: 718-739 Published: NOV-DEC 2006                                           | 20   | 20   | 24   | 19   | 2    | 139   | 13.90                            |
| _ 2.                                                                                                    | The value of different customer satisfaction and loyalty metrics in predicting business performance By: Morgan, Neil A.; Rego, Lopo Leotte MARKETING SCIENCE Volume: 25 Issue: 5 Pages: 426-439 Published: SEP-OCT 2006 | 13   | 14   | 13   | 11   | 3    | 75    | 7.50                             |
| 3.                                                                                                    | The long-term impact of loyalty programs on consumer purchase behavior and loyalty  By: Liu, Yuping  JOURNAL OF MARKETING Volume: 71 Issue: 4 Pages: 19-35 Published: OCT 2007                                          | 7    | 6    | 9    | 12   | 2    | 54    | 6.00                             |
| <b>4</b> .                                                                                                    | Brand Portfolio Strategy and Firm Performance                                                                                                    | 8    | q    | 11   | 10   | 1    | 44    | 6.29                             |

# Results analysis

### 1. Set analysis options:

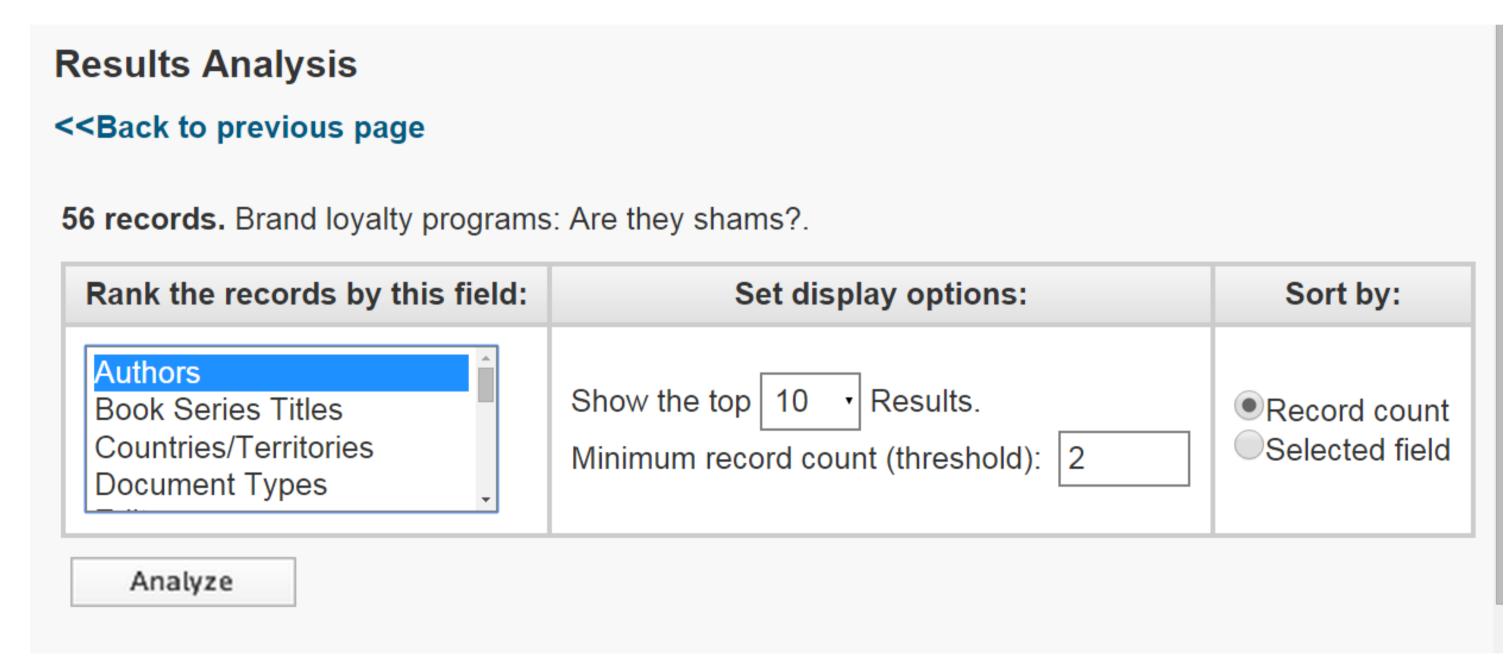

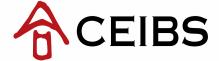

### Results analysis

### 2. View results analysis

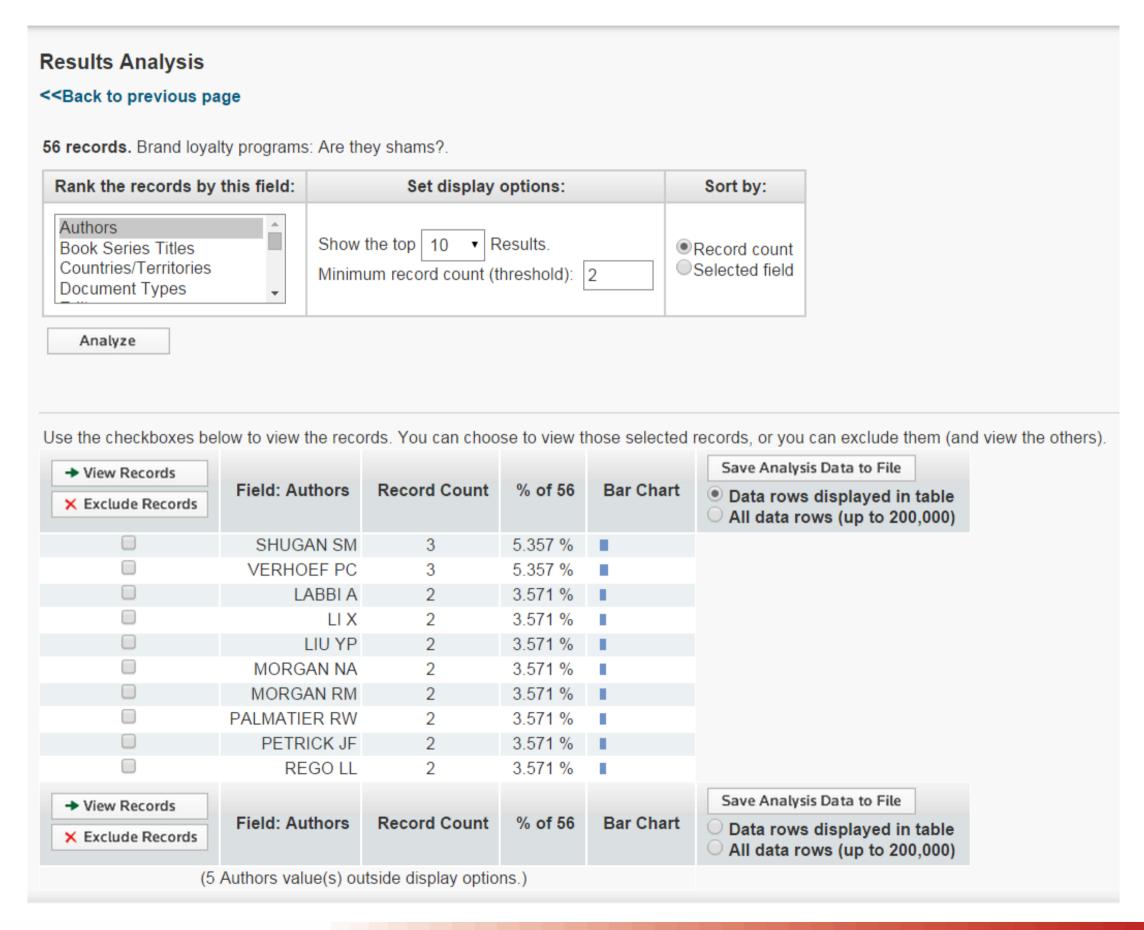

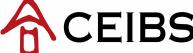

- Option 1: Please visit <u>Library Home</u> and use <u>Quick Search</u>.
- Option 2: Please visit <u>Library Home</u> and select "Resources", and then click "Online Catalog".

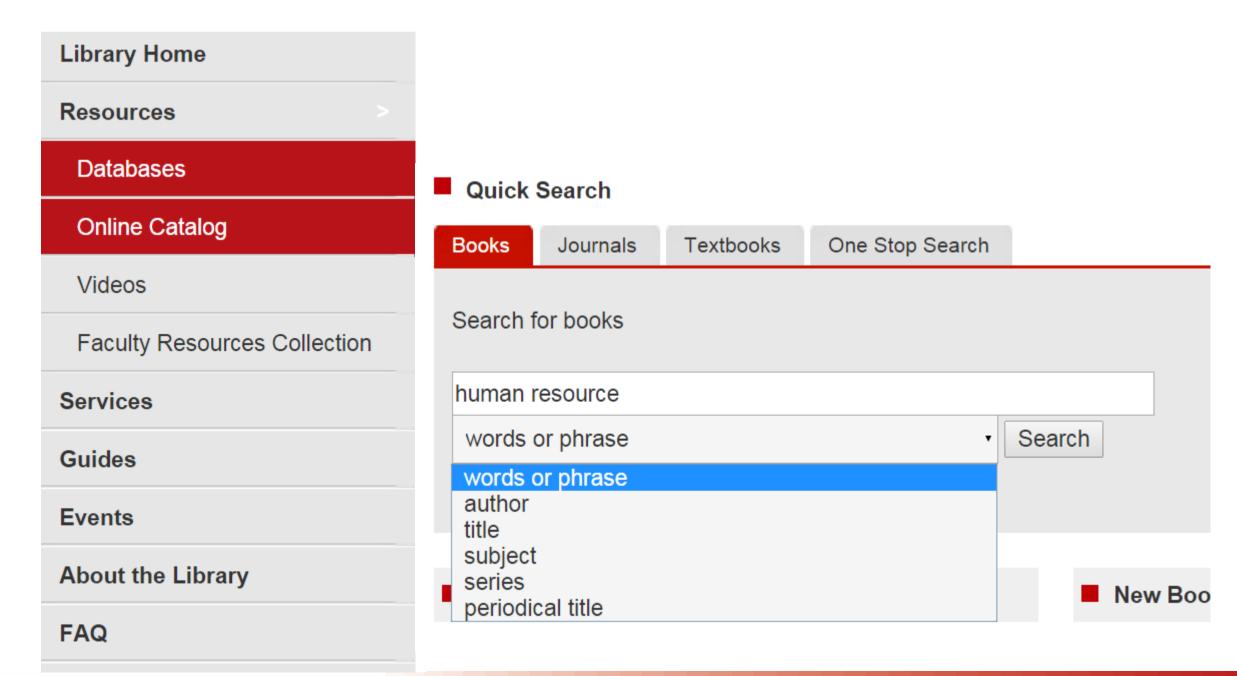

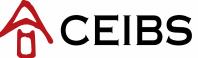

1. Search key words or book title in Quick Search or "online catalog"

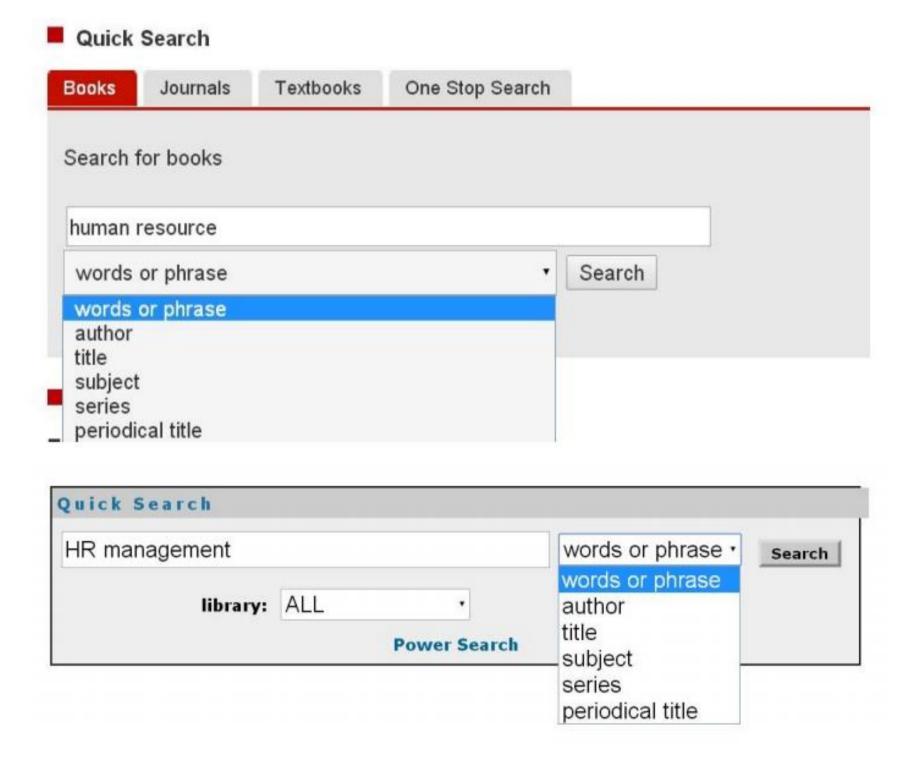

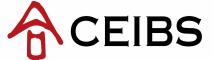

2. Click the item title to view the item information page

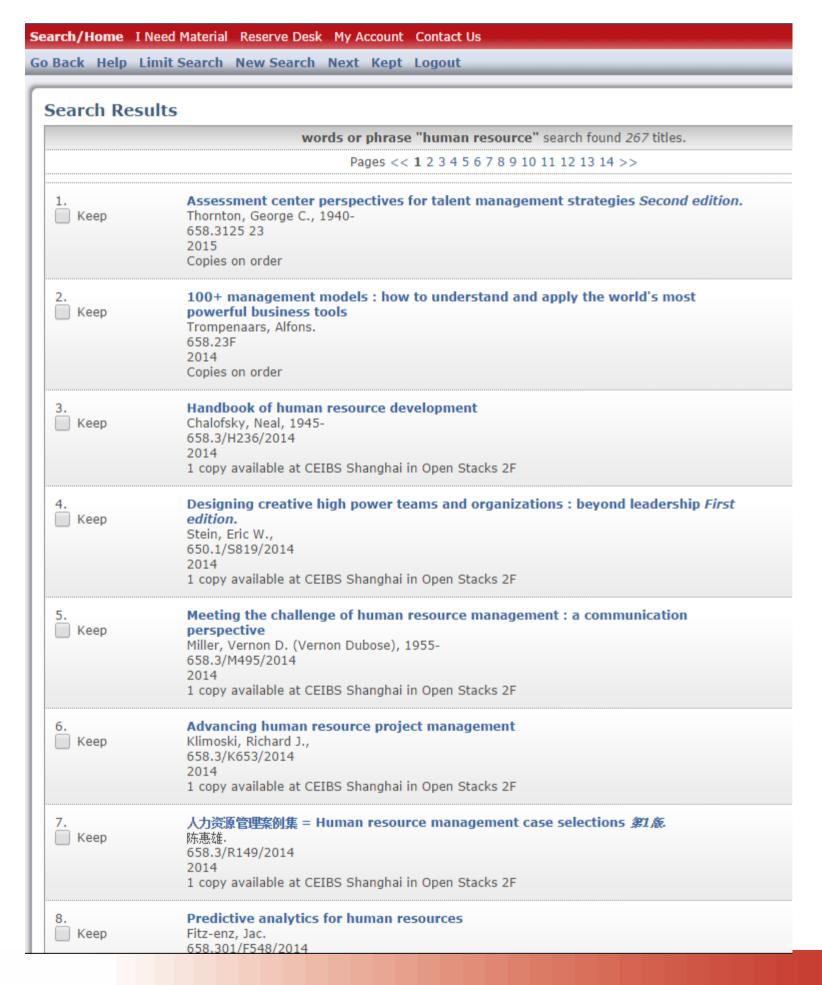

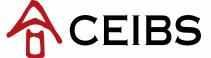

3. Select "Catalog Record" and use the subject terms showed in the "Catalog Record" to find related items

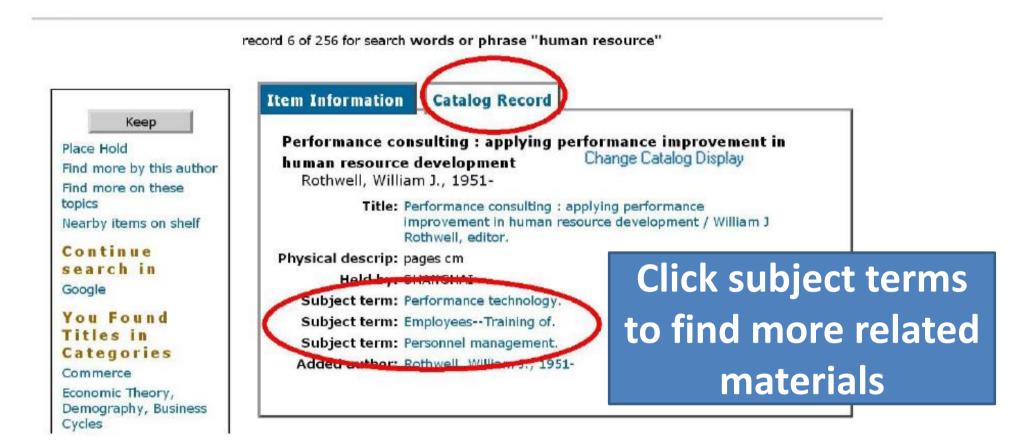

Click "Find more by this author" or "Find more on these topics"

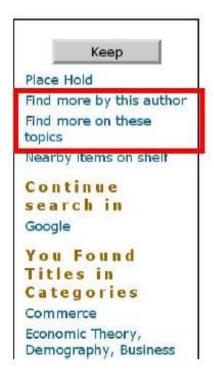

```
Performance consulting: applying performance improvement in human resource development Change Catalog Display
Rothwell, William J., 1951-

Title: Performance consulting: applying performance improvement in human resource development / William J Rothwell, editor.

Physical descrip: pages cm
Held by: SHANGHAI
Subject term: Performance technology.
Subject term: Employees--Training of.
Subject term: Personnel management.
Added author: Rothwell, William J., 1951-
```

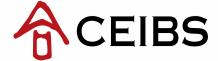

I hope that this information is of some help to you but please do not hesitate to contact me if you have any other questions.

### Contact us:

librefer@ceibs.edu

or

+86 (0)2890-5243/5245/5242

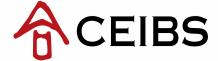